Сгенерить случайный возрастающий массив (из положительных чисел) - НЕСТРОГО

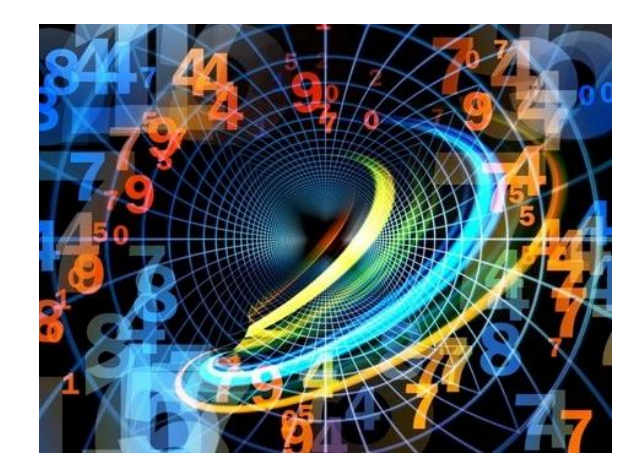